Name:

Enrolment No:

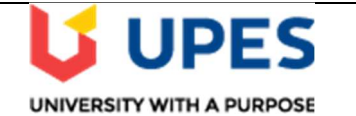

## UNIVERSITY OF PETROLEUM AND ENERGY STUDIES Online End Semester Examination, May 2021

Course: Programming with Python Semester: IV Program: B. Tech. CSE OSSOS Time 03 hrs. **Course Code: CSAI 1001** Max. Marks: 100

## SECTION A

1. Each Question will carry 5 Marks

## 2. Instruction: Complete the statement / Select the correct answer(s)/Short Text

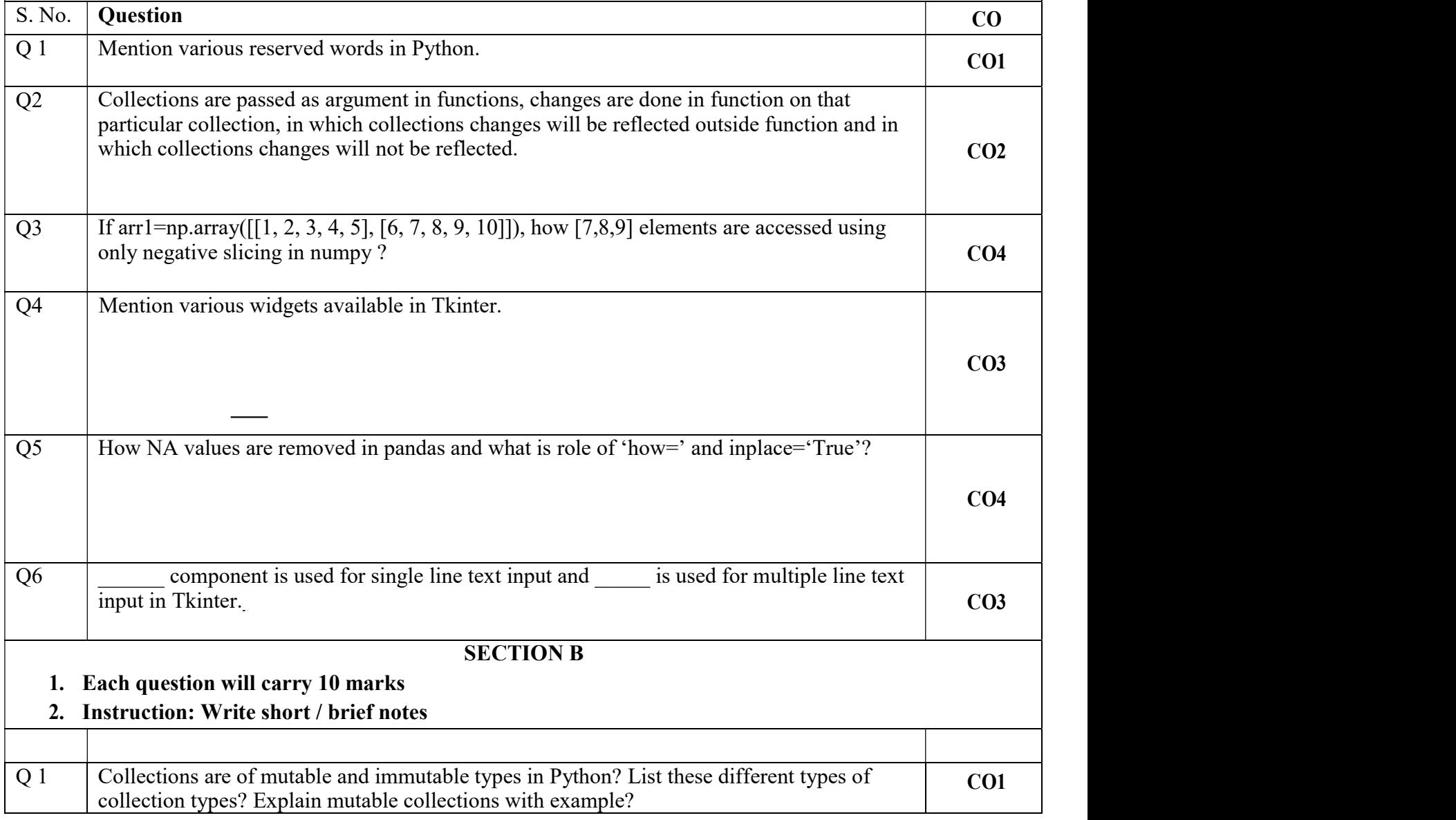

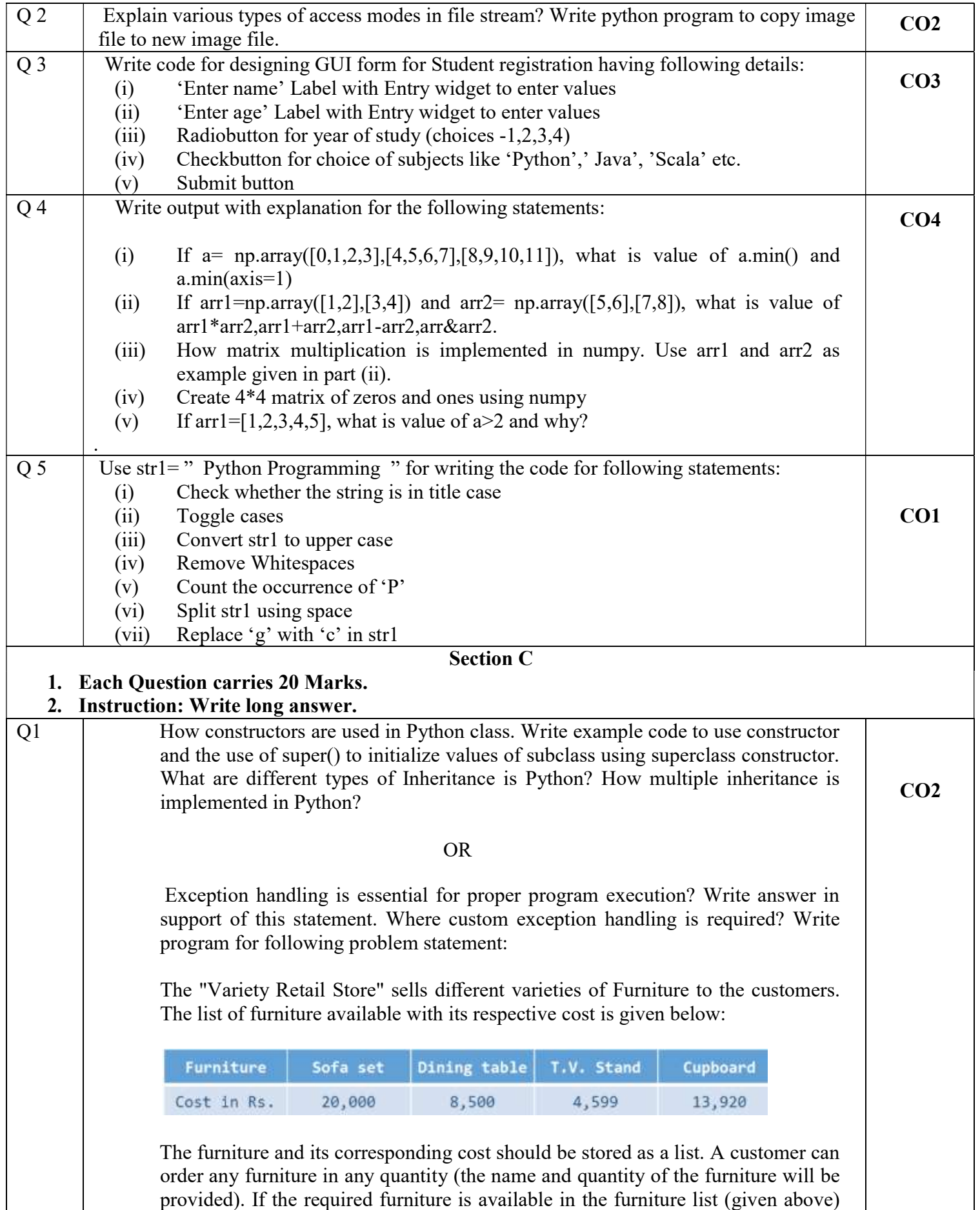

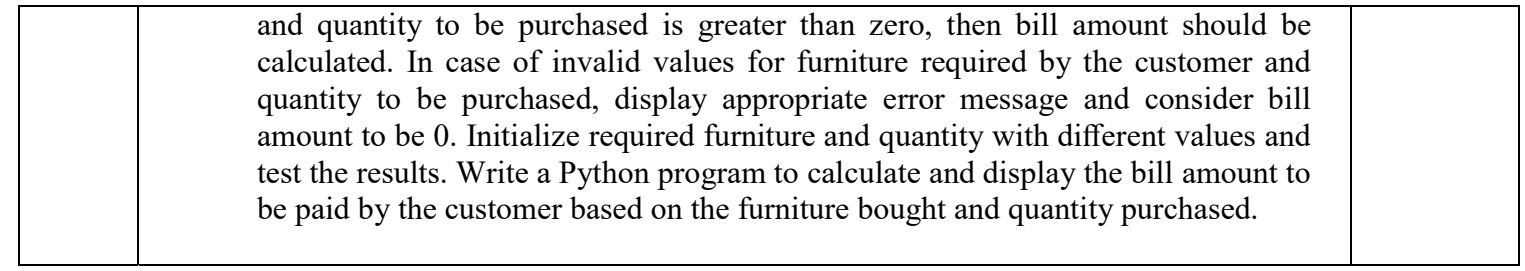